## Download

Move Photo Library Taking Up Too Much Space On Mac

|   | Organize Library                                                                                                    | 22 |
|---|----------------------------------------------------------------------------------------------------|----|
| - | Consolidate files<br>Puts copies of all media files used by iTunes in the iTunes Media folder,<br>and leaves the original files in their current locations.                   |    |
|   | Reorganize files in the folder "iTunes Media"<br>Your iTunes media files are already organized into subfolders (Music,<br>Movies, TV Shows, Podcasts, Audiobooks, and so on). |    |
|   | Cancel OK                                                                                                    |    |

Move Photo Library Taking Up Too Much Space On Mac

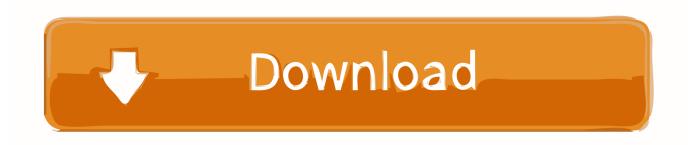

So, your Mac is running out of storage You try to figure out what's taking up your disk space by clicking the Apple logo on the top-left of the screen, selecting About This Mac, and hitting the Storage tab.

e10c415e6f